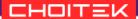

## **Multi Webcam Viewer Documentation**

The Multiwebcam viewer is a very quick and easy way to simultaneously visualize up to 4 webcams attached to your computer. This software is incredibly useful for telepresence applications with the Choitek Megamark Robot.

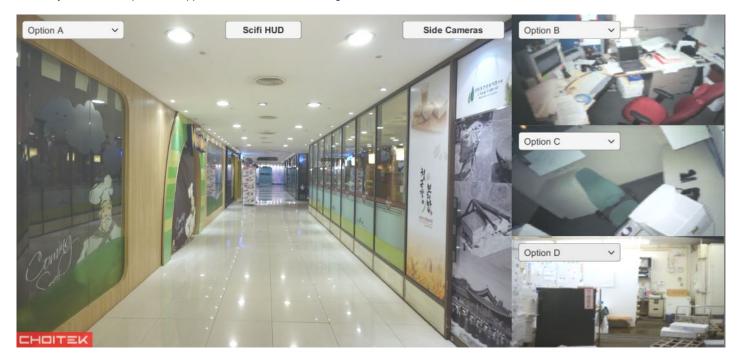

# **User Interface**

### [Webcam Select]

On the upper left hand corner of every webcam view, there is an dropdown menu that allows you to select an attached webcam for display.

#### [Side Cameras]

On the upper right corner of the main view, click on the Side Cameras button to toggle displaying the 3 additional camera views on the right.

#### [Scifi HUD]

In the upper middle of the main view, click on the scifi HuD button to toggle a super cool science fiction style overlay on the main camera view.

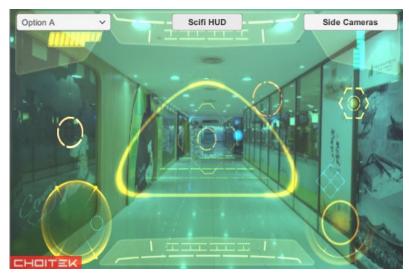

Super cool science fiction style overlay.